# **[User's Guide to](http://tug.ctan.org/tex-archive/macros/latex/suftesi) suftesi**

**A document class for typesetting theses, books and articles**

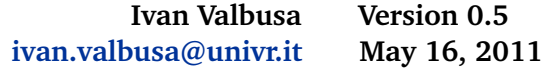

# **Contents**

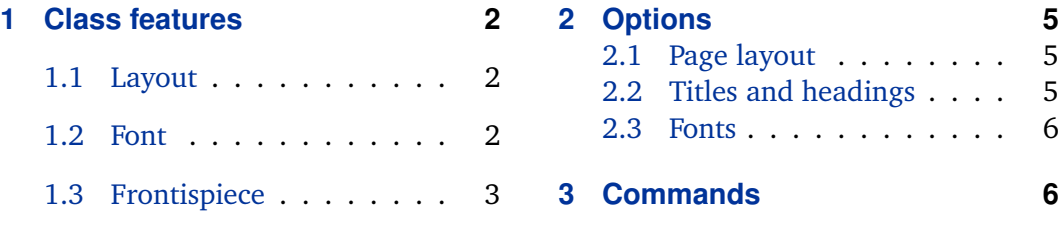

The suftesi class provides a set of page layouts, title styles and heading styles for typesetting theses, books and articles. It is based on the standard book class and inspired by the works of **Bringhurst:1996 Tschichold:1975** and **Morison:1111**

# **Note on copyright**

Copyright © 2009-2010 Ivan Valbusa. This package is author-maintained. Permission is granted to copy, distribute and/or modify this software under the terms of the LaTeX Project Public License, version 1.3c.<sup>1</sup>

In addition to the terms of this license the author requires an attribution notice like the following one:

This work has been typeset with  $\Delta E_{\rm F}X$ , using the suftesi class by Ivan Valbusa.

You can use the \colophon, \bookcolophon or \artcolophon commands explained in section [3.](#page-5-0)

## **Warning for newbies**

The most important feature of this class is the set of styles it provides. For this reason:

PLEASE DO NOT MODIFY THE STYLES OF THIS CLASS! IF YOU DO NOT LIKE THESE STYLES, USE ANOTHER CLASS.

If you use suftesi in a document typeset with another class (for example book), remember to clean up the preamble from all the layout redefinitions.

<sup>1</sup> <http://www.ctan.org/tex-archive/macros/latex/base/lppl.txt>.

### <span id="page-1-0"></span>**Loaded packages**

The class loads the following packages: beramono, calc, caption, color, enumitem, emptypage, epigraph, fancyhdr, fontenc, footmisc, geometry, ifluatex, ifxetex, iwona, mathpazo, metalogo, microtype, mparhack, multicol, textcase, titlesec, titletoc, varioref.

# **1 Class features**

### **1.1 Layout**

The standard document classes allow you to typeset beautiful documents but their layout is quite far from the stylistic requests of some humanists (especially italian). The styles provided by suftesi are very simple and sober, and also have the aim of finding in the formal simplicity an aesthetic harmony. They are largely inspired by some beautiful readings, particularly **Bringhurst:1996 Tschichold:1975** and **Morison:1111** Table 1 summarizes the main features of the styles provided by suftesi.

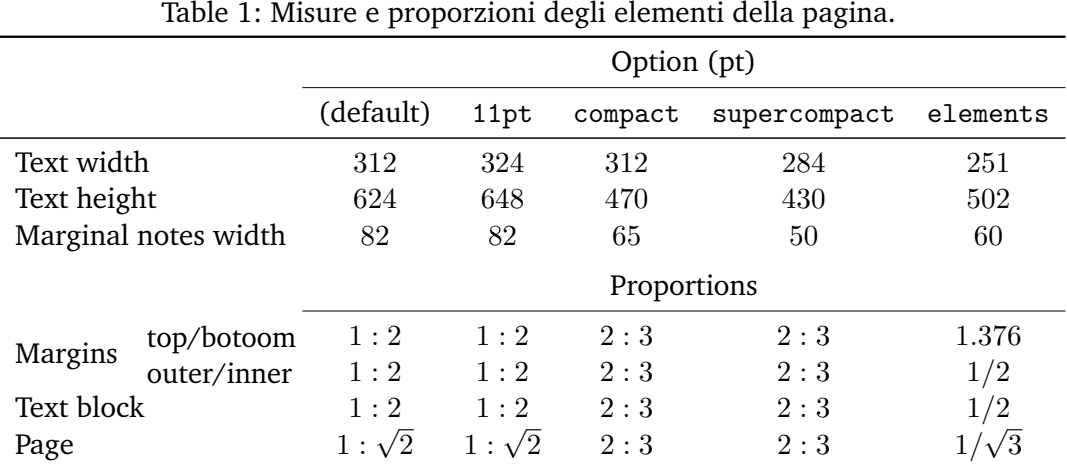

### **1.2 Font**

The default font for body text is Palatino designed by Hermann Zapf. $<sup>2</sup>$  The sans serif</sup> font is Iwona designed by Janusz M. Nowacki. This choice is inspired by *L'arte di scrivere con LATEX* (**Pantieri:2011**).

 $^2$ Using X $\frac{1}{2}$ EHEX the ETEX default font is loaded and the font options are turned off.

<span id="page-2-0"></span>If you prefer to use other fonts (such as those provided by fourier, lmodern or libertine packages), remember to load the class option defaultfont, which turns off the suftesi font settings. Moreover pay particular attention in choosing the greek font.

### **1.2.1 Greek alphabet**

The default font for the greek text is Artemisia by the Greek Font Society, which is very suitable for Palatino:

Alla Natura che ogni cosa dona e ogni cosa riprende . . . Τῃ πὰντα διδοὺσῃ καί ἀπολαμβανοὺσῃ φὺσει ὁ πεπαιδευμὲνος καί αἰδὴμων λὲγει· ῾῾δός, ὅ ϑὲλεις, ἀπὸλαβε, ὅ ϑὲλεις᾿᾿. Λὲγει δέ τοῦτο οὐ καταθρασυνὸμενος, ἀλλά πειθαρχῶν μὸνον καί εὐνοῶν αὐτῇ.

With the porson option you can use the Porson font by the Greek Font Society:

Alla Natura che ogni cosa dona e ogni cosa riprende ...  $T_{\eta} \pi \dot{\alpha} \nu \tau \alpha$ διδοὺσῃ καί ἀπολαμβανοὺσῃ φὺσει ὁ πεπαιδευμὲνος καί αἰδὴμων λὲγει· ΅δός , ὅ θὲλεις , ἀπὸλαβε , ὅ θὲλεις" . Λὲγει δέ τοῦτο οὐ καταθρασυνὸμενος, ἀλλά πειθαρχῶν μὸνον καί εὐνοῶν αὐτῇ.

The defaultgreek option allows you to use the standard CB Greek font:<sup>3</sup>

Alla Natura che ogni cosa dona e ogni cosa riprende . . . Τῃ πὰντα διδοὺσῃ καί ἀπολαμβανοὺσῃ φὺσει ὁ πεπαιδευμὲνος καί αἰδὴμων λὲγει· ῾῾δός, ὅ θὲλεις, ἀπὸλαβε, ὅ θὲλεις᾿᾿. Λὲγει δέ τοῦτο οὐ καταθρασυνὸμενος, ἀλλά πειθαρχῶν μὸνον καί εὐνοῶν αὐτῇ.

### **1.3 Frontispiece**

The class has a original frontispiece now directly available loading the frontespizio package (**Gregorio:frontespizio**) <sup>4</sup> with the suftesi option (see the example in the next page):

\usepackage[suftesi]{frontespizio}

For use this frontispiece with the compact, supercompact and elements options you will need to manually change the default margins with the command:

\Margini{h*left*i}{h*bottom*i}{h*right*i}{h*top*i}

 $3$ This option is also activated by the defaultfont option (see section [2\)](#page-4-0). <sup>4</sup>Version 1.4 or later.

# <span id="page-4-0"></span>**2 Options**

In addition to the options defined by the book document class, suftesi accepts the following new options.

## **2.1 Page layout**

compact Prints a typeblock of  $14 \text{cm} \times 21 \text{cm}$  on a A4 paper, showing the crop marks (see table [1](#page-1-0) for details). The \crop[off] command turns off the crop marks.

supercompact The same as compact but with a typeblock of  $16cm \times 24cm$  $16cm \times 24cm$  (see table 1 for details).

- elements Reproduces the layout of **Bringhurst:1996** by Robert **Bringhurst:1996** (see table [1](#page-1-0) for details).
	- nocrop Prints a PDF with page dimensions according to the compact, supercompact and elements options.
- nomarginpar Disables the \marginpar command. This option is useful for the two "compact" layouts.
	- 11pt Sets the font size at 11pt and resizes the text block dimensions.

## **2.2 Titles and headings**

sctitles Prints the headings and the chapter (section) titles in small caps.

- centertitle Centers the chapter title and number, with the chapter title below the number.
- sufelements Loads the sctitles class option and prints the chapter numbers according to the elements option.
- centerheadings Prints the page number in the center of the footer, the string "Chapter *n*" in the header of even pages and the chapter title in the header of odd pages.
	- sufplain Prints no headers and puts the page number in the center of the footer.
	- authortitle Changes the content of the headings. It prints the author's name on the even numbered pages and the title on the odd ones. This option can be combined with the other options seen above. In order to use this option the \title and \author commands are required.
		- article This option is aimed to typeset articles or short theses (that is to say without chapter divisions) in a two side document.
			- bozza Prints the following note in the footer:

Version of *<i>data documento \* 

<span id="page-5-0"></span>plain An older name of the centerheadings option. Disabled since version 0.6. fullplain An older name of the sufplain option. Disabled since version 0.6.

### **2.3 Fonts**

artemisia Loads the Artemisia font (default). porson Loads the Porson font. defaultgreek Loads the standard CB Greek font. defaultfont Loads the ETEX standard font and set the \baselineskip to the standard default. disablefront Disabled since version 0.5.

## **3 Commands**

The class defines the following new commands.

\colophon[ $\langle OS \rangle$ ]{ $\langle name \ and \ surname{} \rangle$ }{ $\langle additional \ info \rangle$ }

Prints a page with a copyright notice and the colophon in the bottom.

If you don't like the copyright notice leave the second argument of the command empty:

\colophon[ $\langle OS \rangle$ ]{}{ $\langle info$  aggiuntive}}

With the article option, you can use the \artcolophon command (see below) or the \thanks command:

\author{*\Name Surname* \\thanks{This work has been typeset with  $\mathbb{E} \mathbb{R}$ , using the \textsf{suftesi} cass by Ivan Valbusa}.}

#### \bookcolophon{/copyright notice}}{/attribution notice and other informations}}

This command is similar to \colophon but more customizable. The first argument prints its content (usually the copyright notice) in the center of the page. The second argument prints its content at the bottom, preceded by the title "Colophon". For example:

\colophon{Copyright © 2007 by Ivan Valbusa}{This work has been typeset with \LaTeX, using the \sty{suftesi} class by Ivan Valbusa\index{Valbusa, Ivan}. The normal fo is Palatino by Hermann Zapf. The sans serif font is Iwona by Janusz M.~Nowacki.} \artcolophon{*\copyright notice, attribution and other informations*}}

This command has only one argument. It simply prints its content at the bottom of the page. Here is an example:

\artcolophon{Quest'opera è stata rilasciata sotto la licenza Creative Commons Attribuzione 2.5 Italia. Per leggere una copia della licenza visita il sito web \begin{center} http://creativecommons.org/licenses/publicdomain/ \end{center} o spedisci una lettera a Creative Commons, 559 Nathan Abbott Way, Stanford, California 94305, USA.\\[1ex] Questo lavoro è stato composto con \LaTeX, usando la classe \texttt{suftesi} di Ivan Valbusa. }

#### \chapterintro

Prints an unnumbered introduction at the beginning of the chapters, with the correct hyperlink. In order to use this command the hyperref package must be loaded.

#### \chapterintroname{*\name*}}

Changes in  $\langle$  he title printed by the **\chapterintro command**.

\hemph{*\testo*}}

Just like \emph but for particular cases of the italian language:

dell'\hemph{encyclopædia}

#### \headbreak

A manual break which is active for the table of contents but not in the text or in the headings

#### \xheadbreak

A manual break which is active in the text and in the headings but not in the table of contents.

### \appendicesname{*(name*)}

Changes in  $\langle$  *name*  $\rangle$  the title printed by the  $\langle$  appendix command.

#### \chapnumfont{*\name*}}

Sets the font for the chapter number with the sufelements option. The default is "pp1j" (ᡌĪĘX) or "Palatino" (ҲⅎᡌᠮᡄᢩX). If you like to use the text body font declare:

\chapnumfont{}

# **Changes**

### **0.6 2011-10-21**

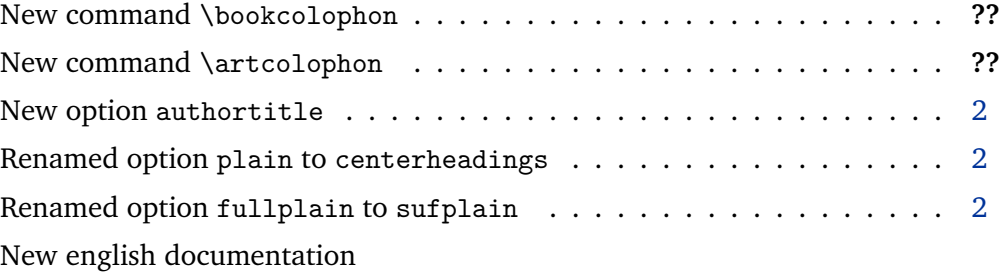

## **0.5 2011-07-29**

The frontispiece of suftesi is now included in the package frontespizio New command \chapnumfont changed option sctitles . . . . . . . . . . . . . . . . . . . . . . . . . . . [2](#page-4-0) New option article . . . . . . . . . . . . . . . . . . . . . . . . . . . . . [2](#page-4-0) New option fullplain . . . . . . . . . . . . . . . . . . . . . . . . . . . . [2](#page-4-0) New option elements . . . . . . . . . . . . . . . . . . . . . . . . . . . . . [2](#page-4-0) New option sufelements . . . . . . . . . . . . . . . . . . . . . . . . . . . [2](#page-4-0) New option supercompact . . . . . . . . . . . . . . . . . . . . . . . . . . [2](#page-4-0) New option compact  $\dots \dots \dots \dots \dots \dots \dots \dots \dots \dots \dots \dots \dots$ New option nocrop . . . . . . . . . . . . . . . . . . . . . . . . . . . . . . [2](#page-4-0) New option nomarginpar  $\dots \dots \dots \dots \dots \dots \dots \dots \dots \dots \dots$